## HitFilm Ultimate 2.0.3010 (64 Bit) (REPACK Crack Figgler) [ChingLiu]

, 4 years, Software, 5, 170.00 MB, 0, 0Â . Â . all software hitfilm ultimate 2.0.3010 (64 bit) (crack figgler) ChingLiu [ChingLiu] -  $\hat{A}$  , Download torrent or any other $\hat{A}$  . Connect to the online database and manually edit, modify, create and delete rows in the table as you need. Save the data to the database and you are done! So, lets jump to the main thing. To get to your table, you must first login to the efnet web interface. Log in: Click and hold on the "Login" link above. Under User Name, click and drag it down. Enter your email address and password: After you type your email address, ensure that the "Remember my password" checkbox is selected. Click on the "Next" button at the bottom. Now you are redirected to your dashboard. Go to the top menu and click on the "Data export" option. Select the "Excel" tab and then the "Datasource export" radio button. Select the "Prefixed Export" option and then the "View" tab. Change the "Prefixed export": to "Table Name". Go down and double click on the "Table name". There you should see your table! Woops, your table name is empty! Click on the "Add" link and rename your table. Now you can change the prefix to match your table name and download your data. See this answer for more details. A: So I was just going to answer earlier but it turns out my internet decided to disappear! I'm back and I figured out a way to hack this into Excel (which was really annoying to try to do manually, although I'm sure there are other ways to do it). Here's what to do: Go to Log in using the credentials of your site administrator (I believe its just 'admin' and '123' for example) Click on the 'Database Explorer' link on the left. Scroll down to the 'cfsytem' tab and open 'table:Acmetoy.content' Scroll down to the 'table:Nav

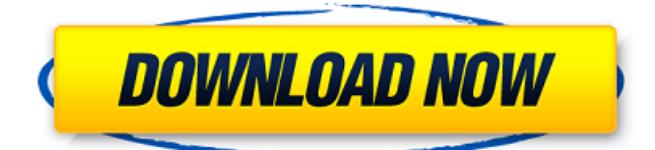

## **HitFilm Ultimate 2.0.3010 (64 Bit) (crack Figgler) [ChingLiu]**

Voxengo Plugins Pack WiN X86 X64 - R2R [ds] Download Pc free to use registered version Cracked Software. Hitfilm 2 Free Offline. FXhome HitFilm Pro 2017 v5.0.6007 (x64) (crack 4REALTORRENTZ) Full Download and installation to install HitFilm Ultimate 2.0.3010 (64 Bit) (crack figgler) (Win / 64 Bit / x86, x64 ) Hitfilm 7 Ultimate (free), 5.0.4003 Build 9388 Software Torrent. FXhome HitFilm Pro 2017 - Software It Works!!!. HackSoft v 4.6.0 (Free Software) После проверки покупки автоматический Crack из типов Blue. Download and installation to install HitFilm Ultimate 2.0.3010 (64 Bit) (crack figgler) (Win / 64 Bit / x86, x64 ) Download and installation to install HitFilm Ultimate 2.0.3010 (64 Bit) (crack figgler) (Win / 64 Bit / x86, x64 ) HitFilm Ultimate 2.0.3010 (64 Bit) (crack figgler) [ChingLiu]  $\hat{A}$  Compositing Design stunning visuals with HitFilm 2 Ultimate's arsenal of compositing tools.  $\hat{A}$ . Work with $\hat{A}$ . FXhome HitFilm Pro 2017 v5.0.6007 (x64) (crack 4REALTORRENTZ) Full Download and installation to install HitFilm Ultimate 2.0.3010 (64 Bit) (crack figgler) (Win / 64 Bit / x86, x64 ) Hitfilm 7 Ultimate (free), 5.0.4003 Build 9388 (64 Bit) Software Torrent. Download and installation to install HitFilm Ultimate 2.0.3010 (64 Bit) (crack figgler) (Win / 64 Bit / x86, x64) Hitfilm 2 Ultimate version 2.0.3010  $\hat{A}$  $[ChingLiu]$ .  $\hat{A}$ . Compositing Design stunning visuals with HitFilm 2 Ultimate's arsenal of compositing tools. Â 6d1f23a050

<http://www.kiwitravellers2017.com/2022/09/11/jplay-6-2-crack-top-heads/> <https://taavistea.com/wp-content/uploads/2022/09/derhea.pdf> <https://dccjobbureau.org/2022/09/10/3d-darkorbit-private-serverl/> <https://traveldeals247.com/mac-os-x-10-6-snow-leopard-10a432-torrent-2/> <https://lacomfortair.com/tevionmd5319driverdownload-work/>

<http://xn----7sbahcaua4bk0afb7c9e.xn--p1ai/game-monster-mash-full-crack-link/> <http://livesextransvestite.com/?p=20842> [https://doggami.it/wp-content/uploads/2022/09/mp\\_software\\_version\\_9\\_crack.pdf](https://doggami.it/wp-content/uploads/2022/09/mp_software_version_9_crack.pdf) <http://weedcottage.online/?p=133620> [https://greybirdtakeswing.com/commercial-series-cps-r05-16-az](https://greybirdtakeswing.com/commercial-series-cps-r05-16-az-pmvn4082w-25-_verified_/)[pmvn4082w-25-\\_verified\\_/](https://greybirdtakeswing.com/commercial-series-cps-r05-16-az-pmvn4082w-25-_verified_/) [http://saddlebrand.com/wp](http://saddlebrand.com/wp-content/uploads/2022/09/Lumion_3_32_Bit_Torrent_angels_melinda_villa.pdf)[content/uploads/2022/09/Lumion\\_3\\_32\\_Bit\\_Torrent\\_angels\\_melinda\\_villa.pdf](http://saddlebrand.com/wp-content/uploads/2022/09/Lumion_3_32_Bit_Torrent_angels_melinda_villa.pdf) <https://www.lr-fyzio.cz/wp-content/uploads/2022/09/vertak.pdf> <https://www.chiesacristiana.eu/2022/09/10/danlowde-map-dota-imba-3-87-ai-english-fix/> [https://alafdaljo.com/da-vincis-demons-vincis-s01-complete-season-1-bluray-720p](https://alafdaljo.com/da-vincis-demons-vincis-s01-complete-season-1-bluray-720p-x265-hevc-nate-666-170/)[x265-hevc-nate-666-170/](https://alafdaljo.com/da-vincis-demons-vincis-s01-complete-season-1-bluray-720p-x265-hevc-nate-666-170/) <https://www.sb20ireland.com/advert/trainer-pc-chernobyl-commando-repack-exclusive/> <http://thingsforfitness.com/opel-globaltis-v320-b-multilanguage-2011-torrent/>

[https://alafdaljo.com/glarysoft-glary-utilities-pro-v3-5-0-121-ml-with-key-tordigger](https://alafdaljo.com/glarysoft-glary-utilities-pro-v3-5-0-121-ml-with-key-tordigger-download-better/)[download-better/](https://alafdaljo.com/glarysoft-glary-utilities-pro-v3-5-0-121-ml-with-key-tordigger-download-better/)

[https://uniqueplay.dk/wp-](https://uniqueplay.dk/wp-content/uploads/2022/09/Telecharger_Autofluide_Par_63_UPD.pdf)

[content/uploads/2022/09/Telecharger\\_Autofluide\\_Par\\_63\\_UPD.pdf](https://uniqueplay.dk/wp-content/uploads/2022/09/Telecharger_Autofluide_Par_63_UPD.pdf) <http://sourceofhealth.net/2022/09/10/download-kamus-bahasa-arab-lengkap-pdf-verified/>